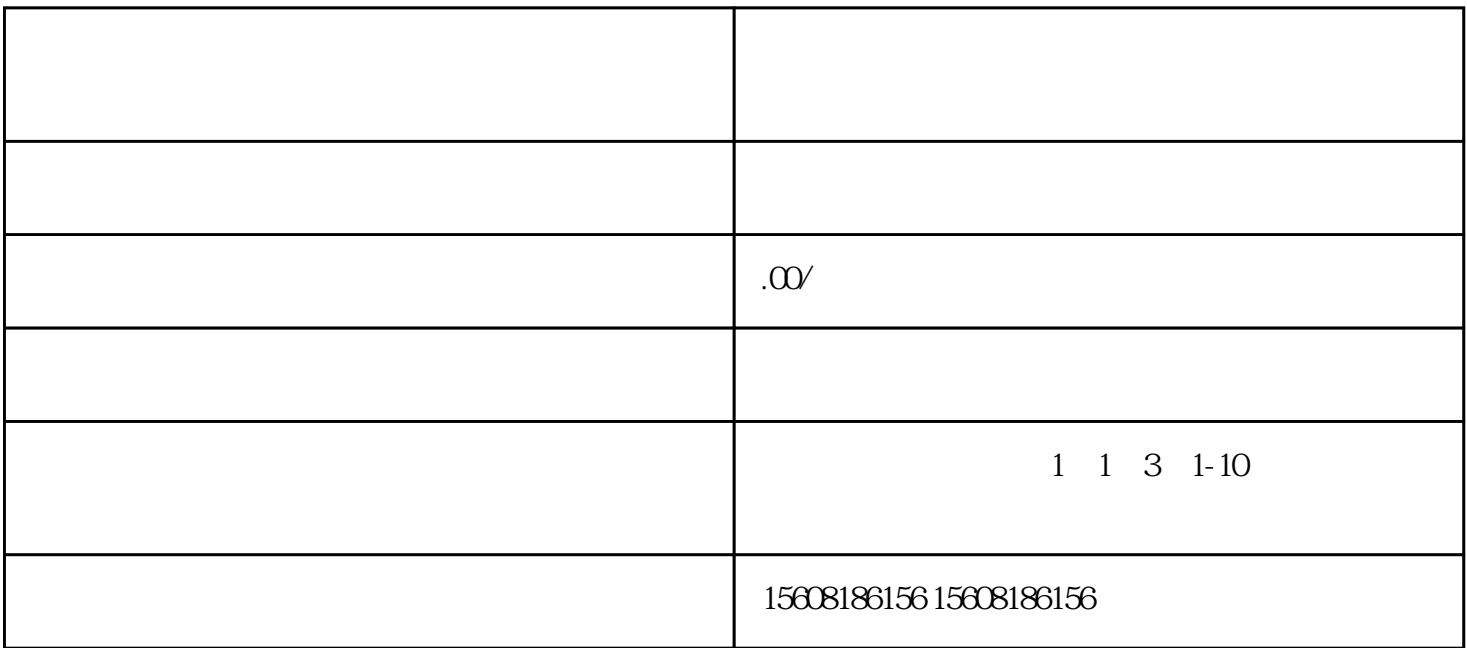

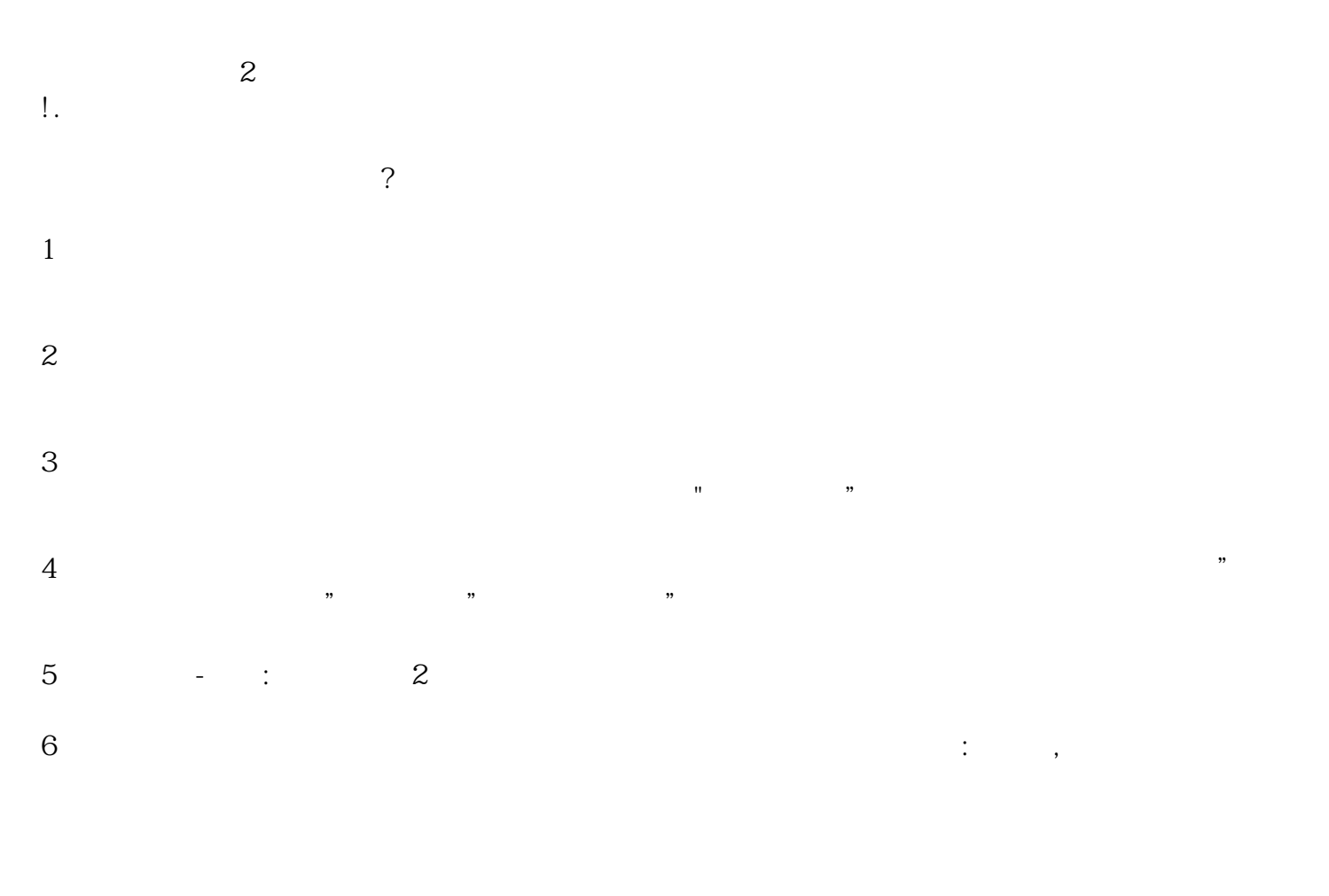

1.  $\qquad \qquad \text{I}$ 

 $2.$  $3$ .  $3$ 

4.京东入驻可供选择的方法还是非常多元化的,例如能选pop店家,还可以选择直营协作,京喜协作这些。

 $5$ ,  $\frac{1}{2}$ ,  $\frac{1}{2}$ ,  $\frac{1}{2$ 每一个原材料都提交之后,-般会经过一个审查、核查、授权等整个过程,所以必须等待很长的的时间也

 $\tilde{?}$